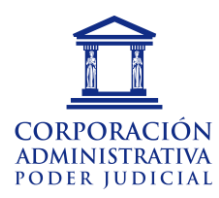

## **Tramitación de Publicación Permisos Gremiales en Portal PJUD**

De la Asociación Gremial:

Para dar cumplimiento al Art. 9° del Acta 100-2017: *"Será responsabilidad de las jefaturas indicadas, registrar y controlar la cantidad de horas y permisos según la normativa establecida en este Auto Acordado. En los casos en que se cedan permisos entre directores, deberá informarse de ello a las jefaturas directas de cada funcionario. Sin perjuicio de lo anterior, deberá informarse mensualmente a la Corporación Administrativa acerca de los permisos utilizados o cedidos por cada funcionario".* 

De la Administración Zonal:

Los primeros diez días de cada mes, las administraciones zonales deberán enviar el archivo Excel con la información de todos los permisos gremiales informados por las Asociaciones del mes anterior.

Este correo debe ser enviado a la casilla electrónica: [permisoscapj@pjud.cl](mailto:permisoscapj@pjud.cl)

El archivo debe contener la siguiente información:

- 1. Nombre del Funcionario
- 2. Cargo Gremial que ocupa el funcionario o funcionaria
- 3. Asociación Gremial a la que pertenece el funcionario o funcionaria
- 4. Fecha del Permiso concedido

En el campo "Fecha del Permiso", deberá indicar sólo una fecha por cada línea de registro.

Si un permiso fuese por más de un día (por ejemplo, 29 y 30 de enero), debe ingresar tantas líneas como días se haya utilizado (en el ejemplo, dos líneas).

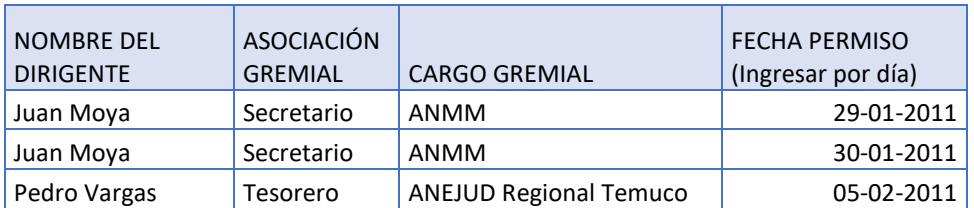

Con esta información el Subdepartamento de Personal del Departamento de Recursos Humanos procederá a registrar el o los permisos informados.